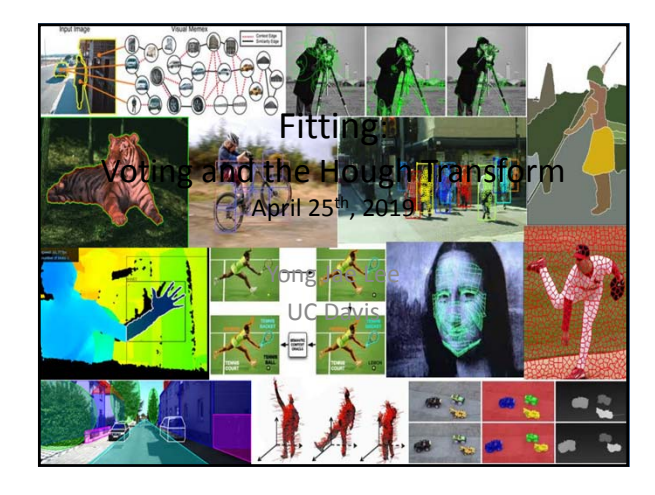

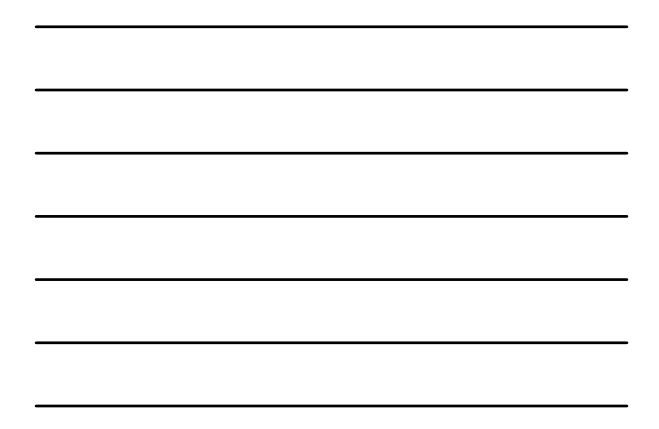

#### Announcements

- PS0 grades are up on Canvas
- PS0 stats:

le credit: Kristen Grauman

- Mean: 92.13
- Standard Dev: 9.71

## Last time: Grouping

- Bottom-up segmentation via clustering
	- To find mid-level regions, tokens
	- General choices -- features, affinity functions, and clustering algorithms
	- Example clustering algorithms • Mean shift and mode finding: K-means, Mean shift
	- Graph theoretic: Graph cut, normalized cuts
- Grouping also useful for quantization – Texton histograms for texture within local region

3

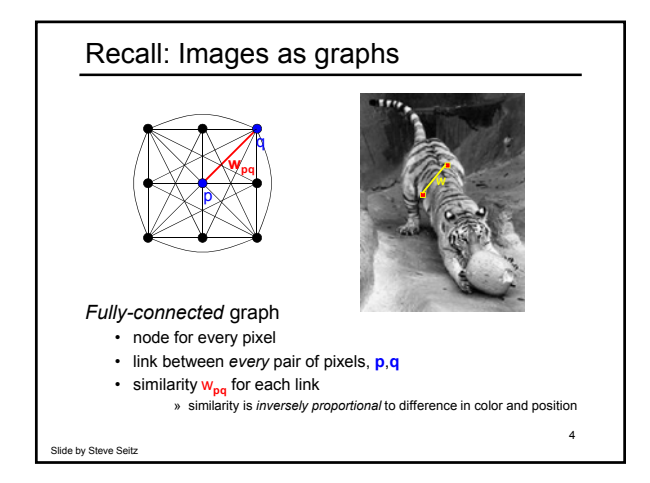

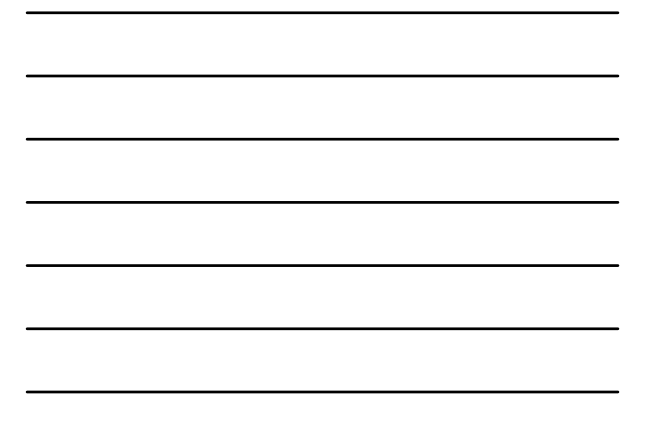

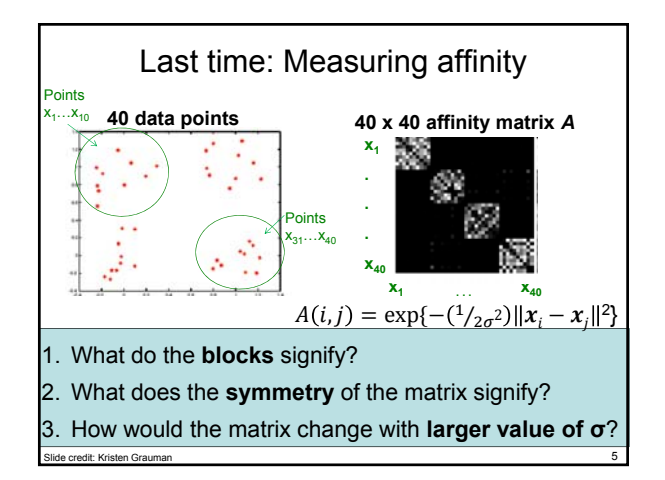

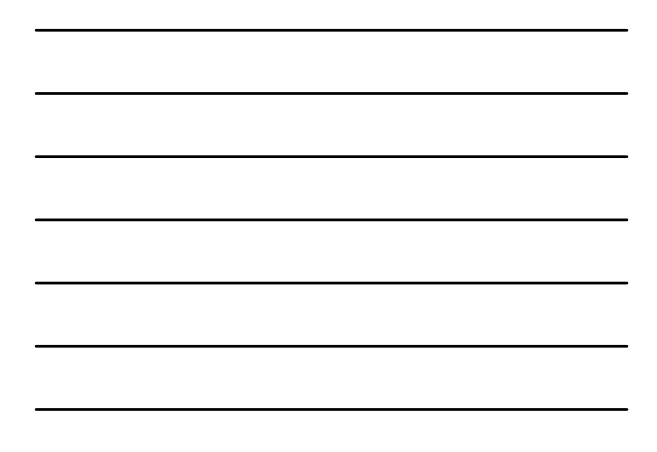

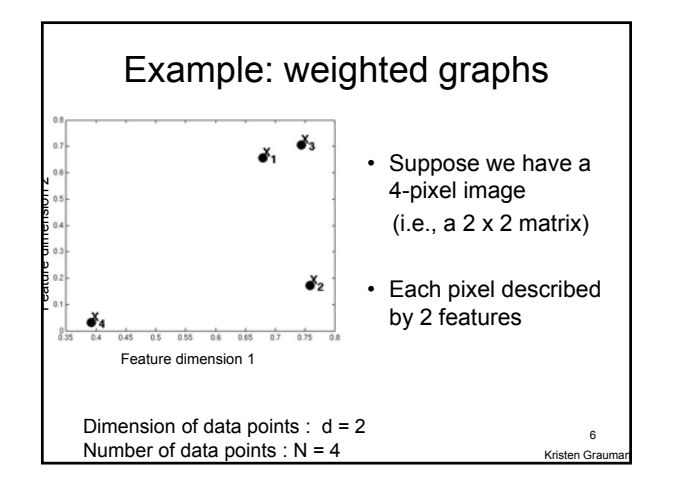

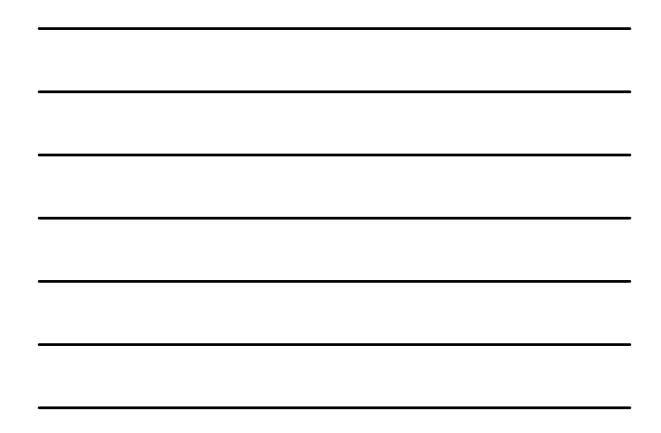

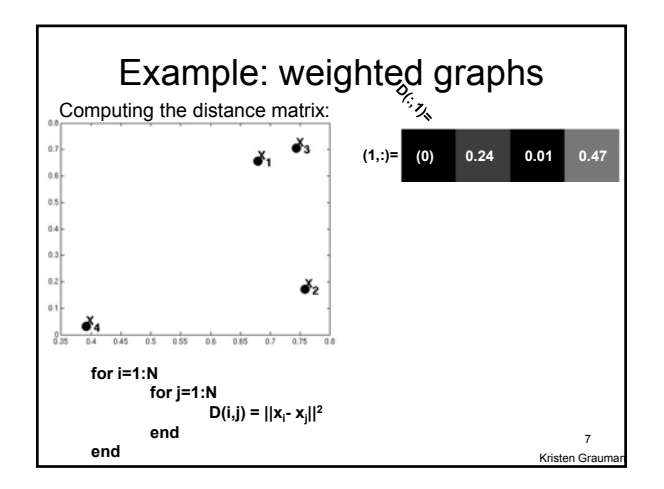

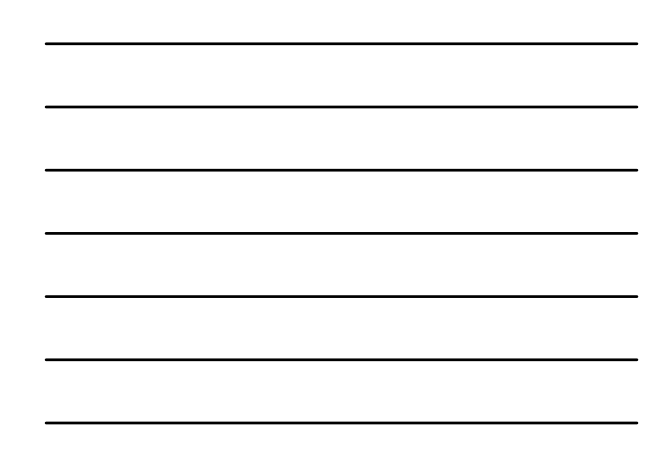

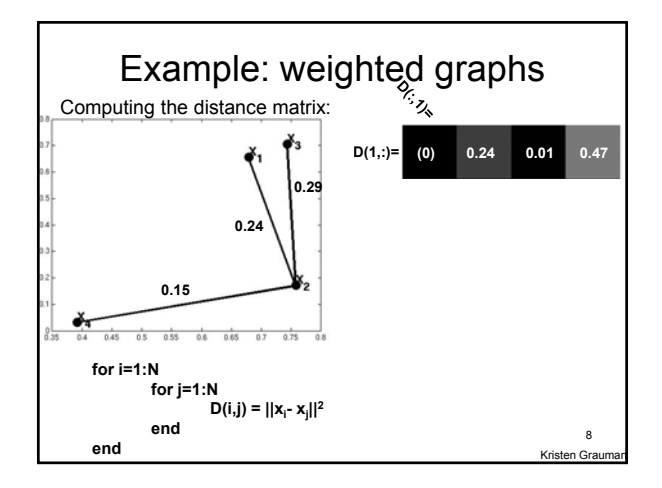

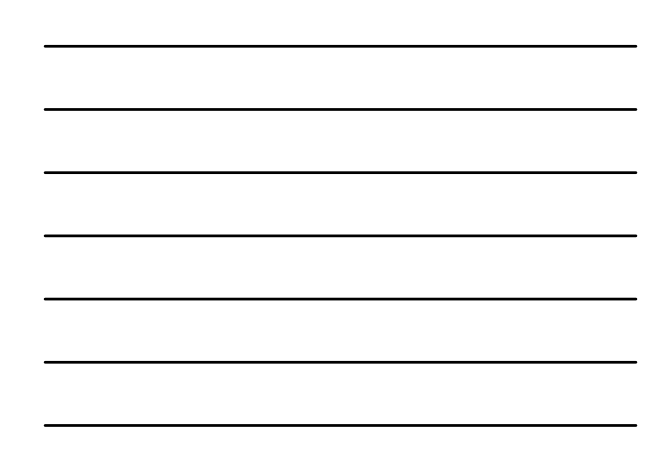

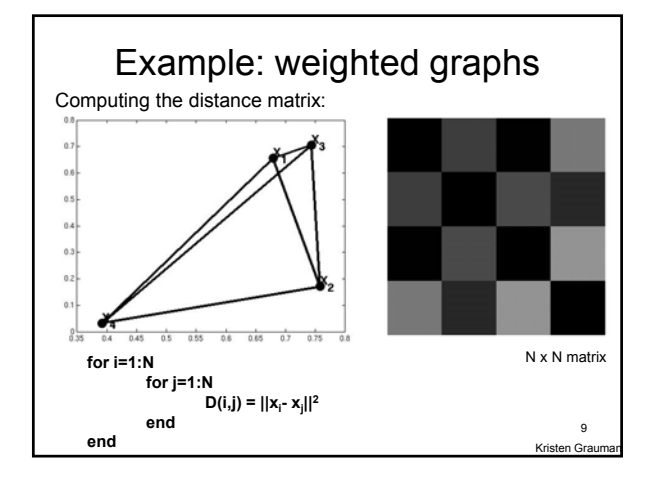

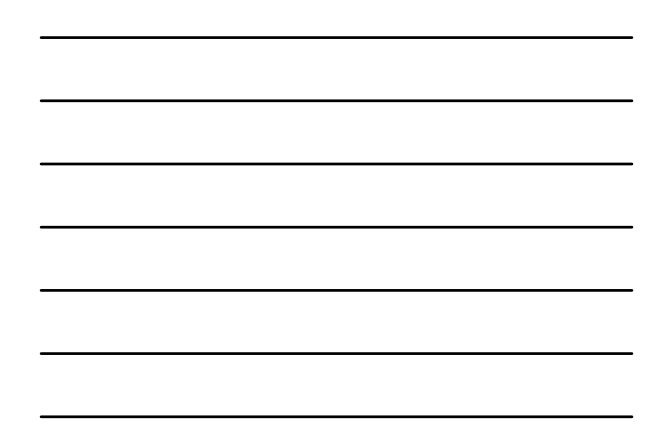

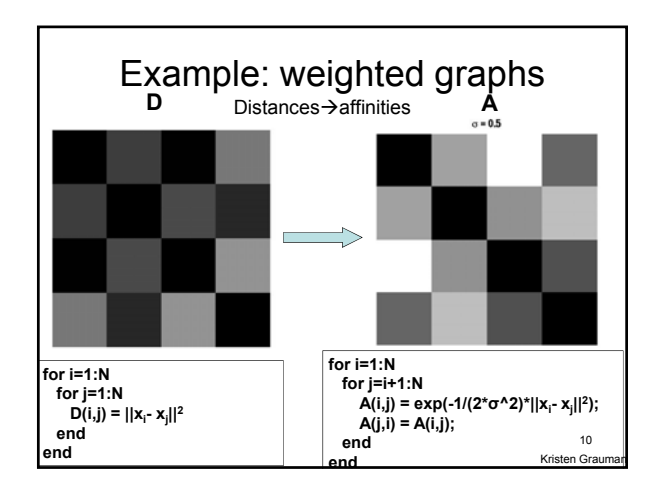

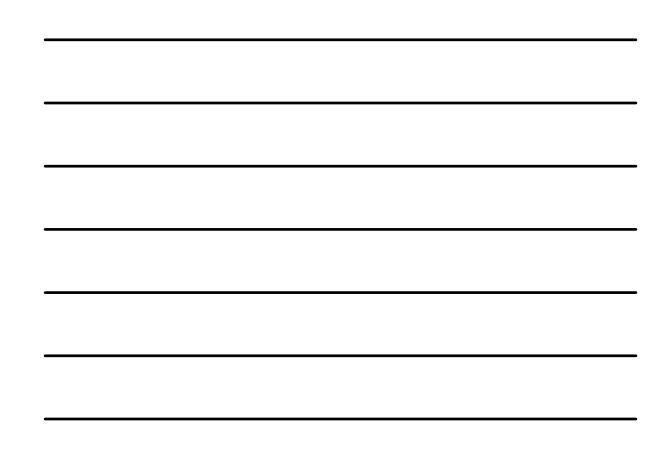

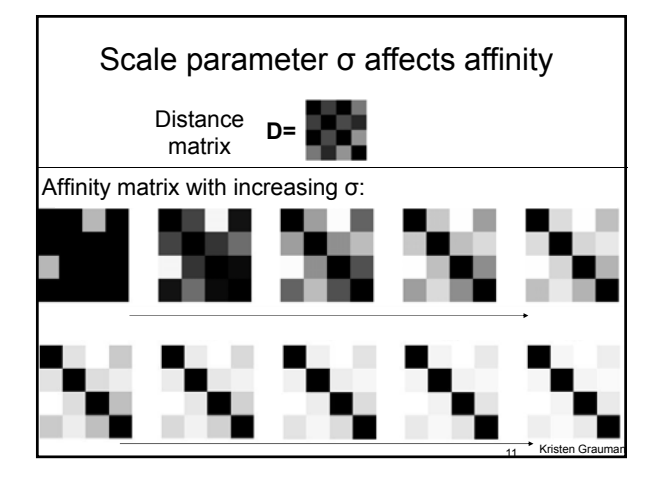

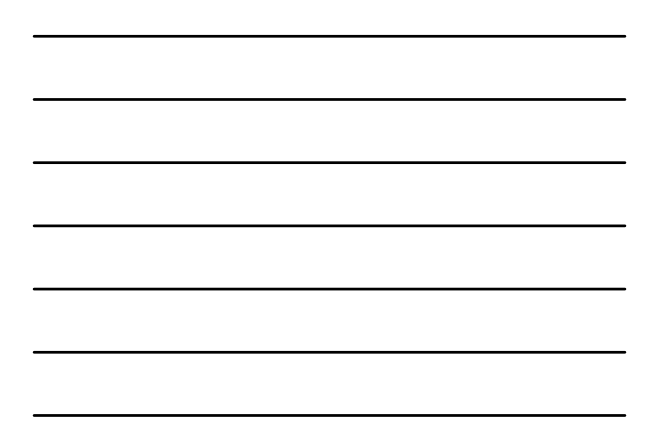

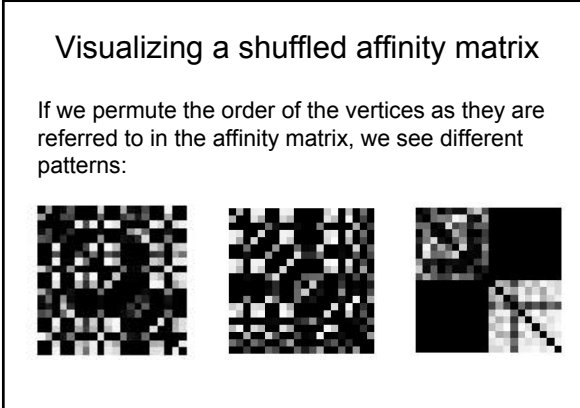

Kristen Grau 12

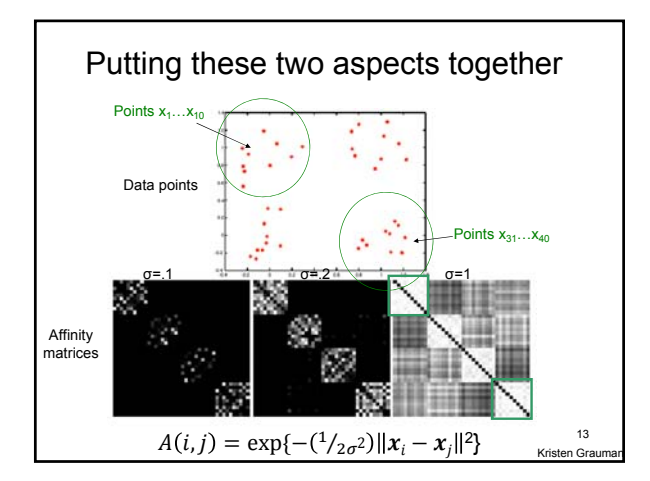

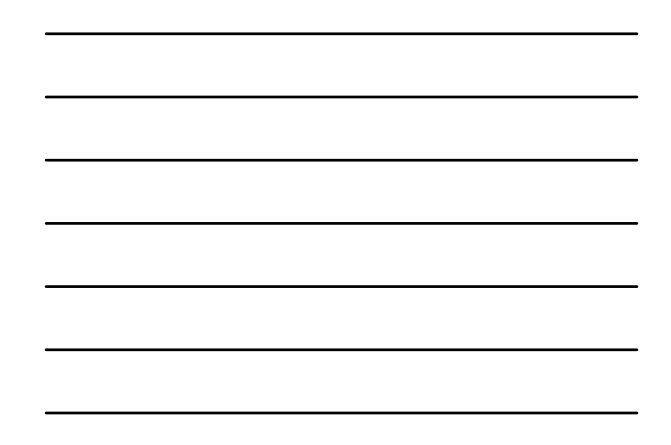

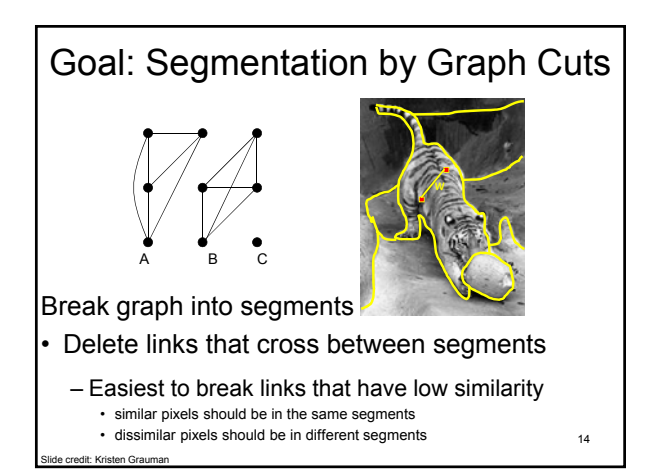

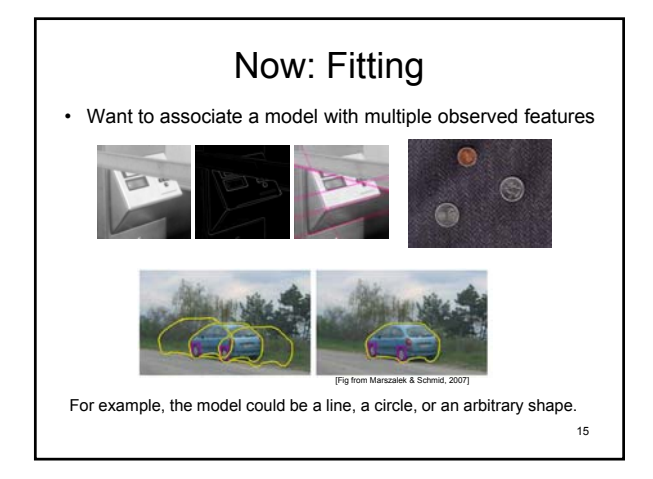

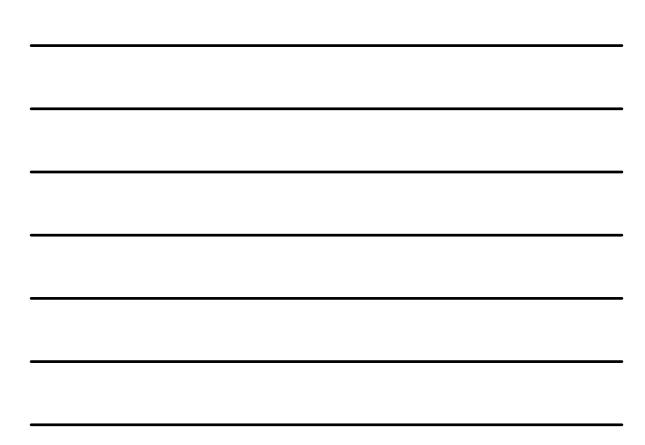

#### Fitting: Main idea

- Choose a parametric model that best represents a set of features
- Membership criterion is not local • Can't tell whether a point belongs to a given model just by looking at that point
- Three main questions:
	- What model represents this set of features best?
	- Which of several model instances gets which feature?
	- How many model instances are there?
- Computational complexity is important • It is infeasible to examine every possible set of parameters and every possible combination of features

Slide credit: L. La 16

Kristen Grauman

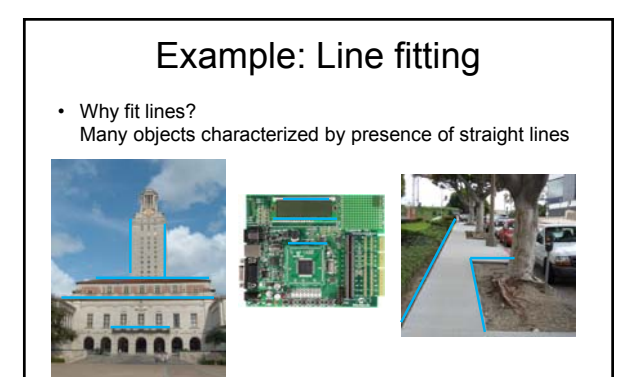

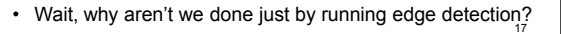

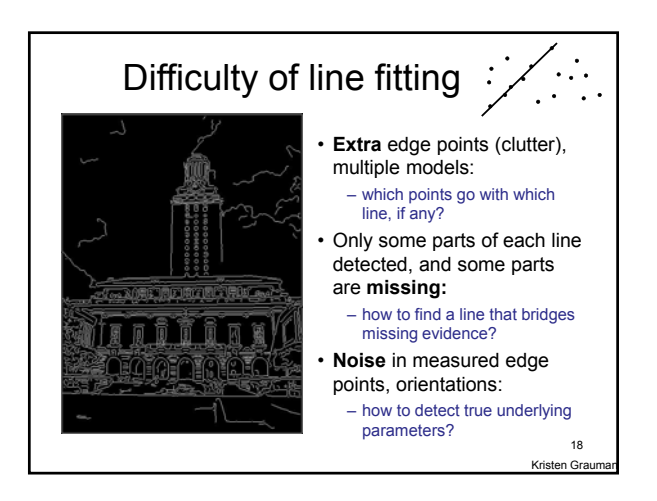

## Voting

- It's not feasible to check all combinations of features by fitting a model to each possible subset.
- **Voting** is a general technique where we let each feature *vote for all models that are compatible with it*.
	- Cycle through features, cast votes for model parameters.
	- Look for model parameters that receive a lot of votes.
- Noise & clutter features will cast votes too, *but* typically their votes should be inconsistent with the majority of "good" features.

### Fitting lines: Hough transform

- Given points that belong to a line, what is the line?
- How many lines are there?
- Which points belong to which lines?
- **Hough Transform** is a voting technique that can be used to answer all of these questions. Main idea:
	- 1. Record vote for each possible line
	- on which each edge point lies.
	- 2. Look for lines that get many votes.

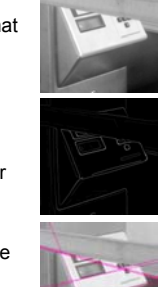

Kristen Grauman 19

Kristen Grauman 20

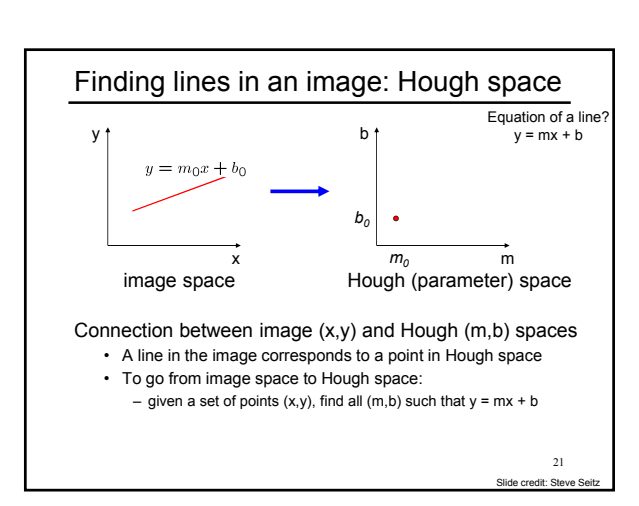

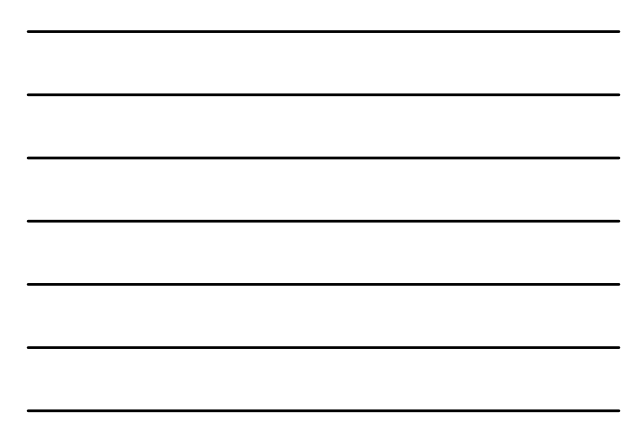

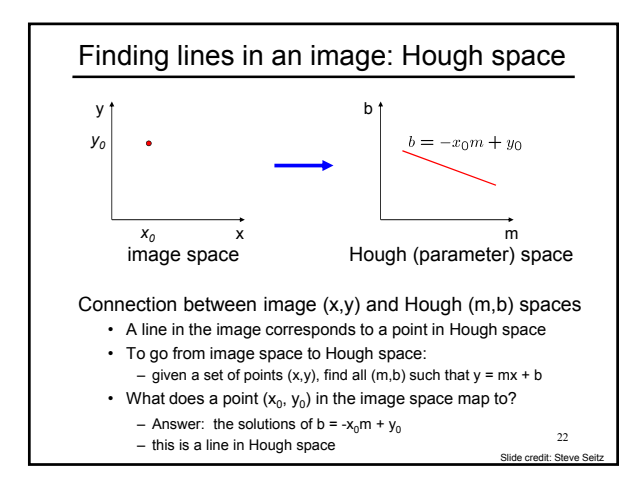

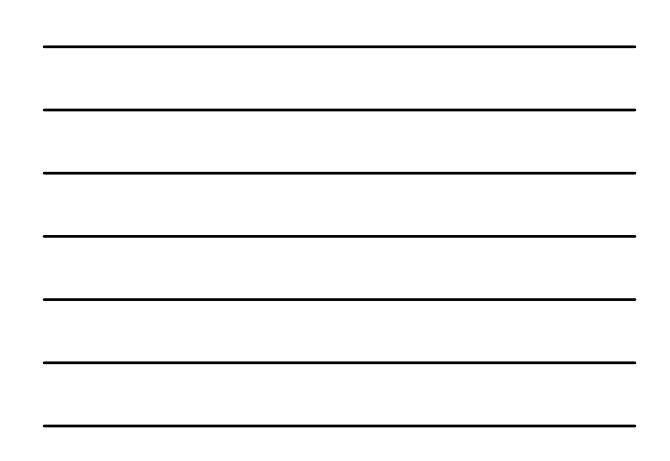

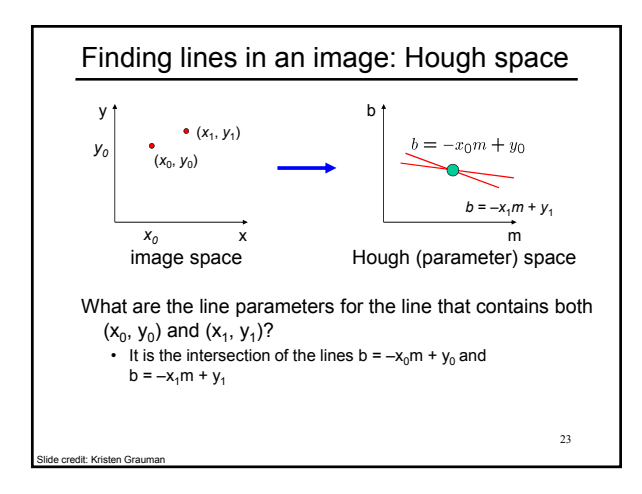

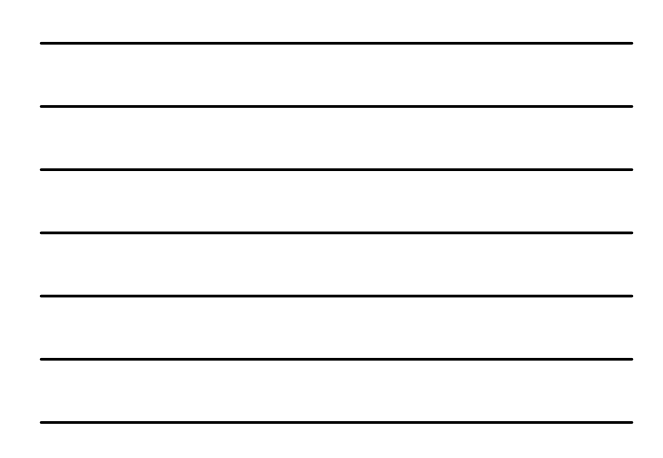

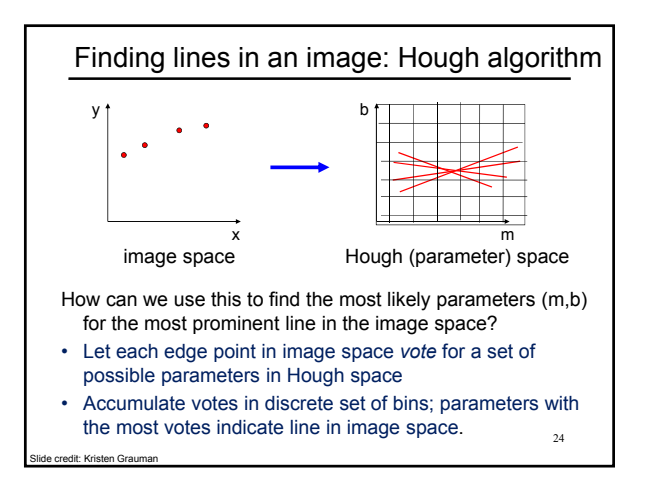

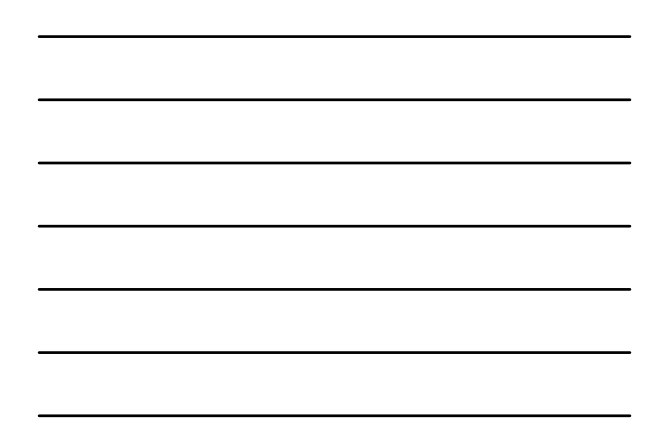

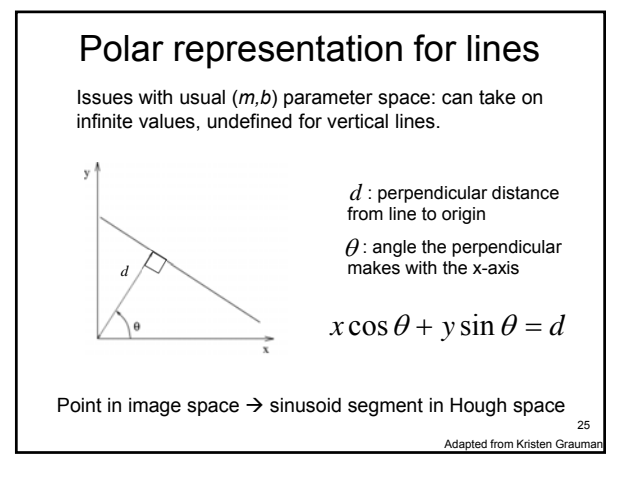

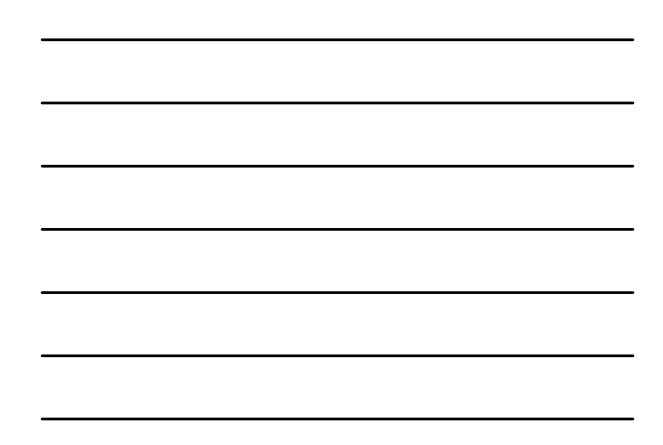

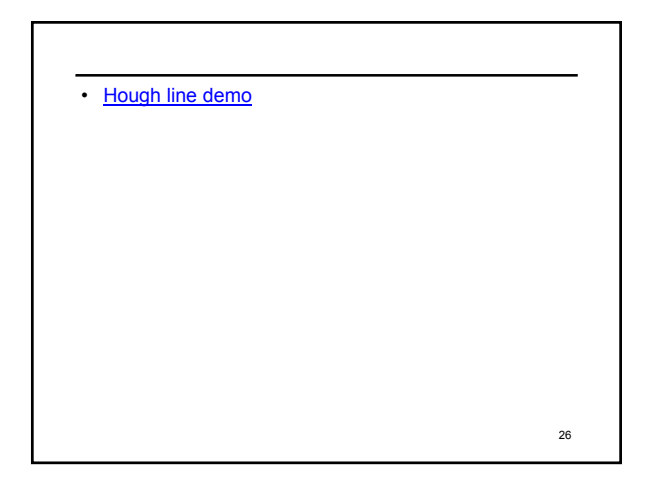

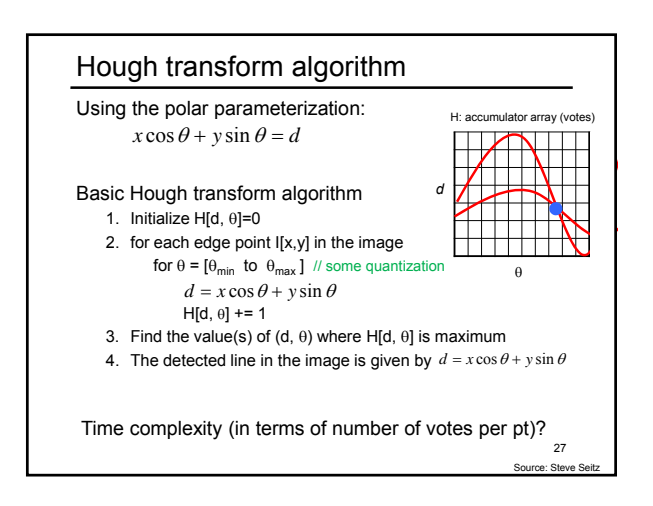

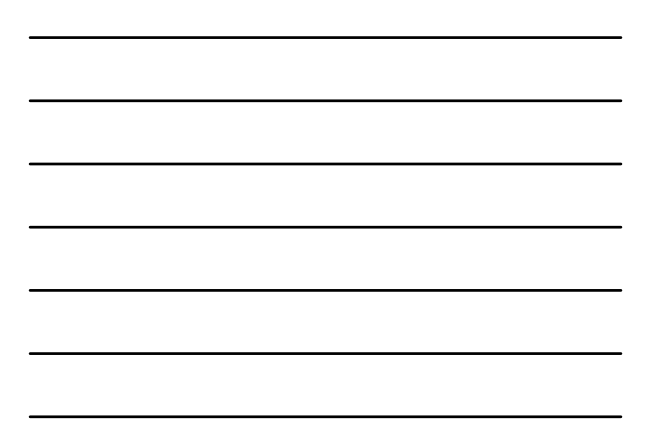

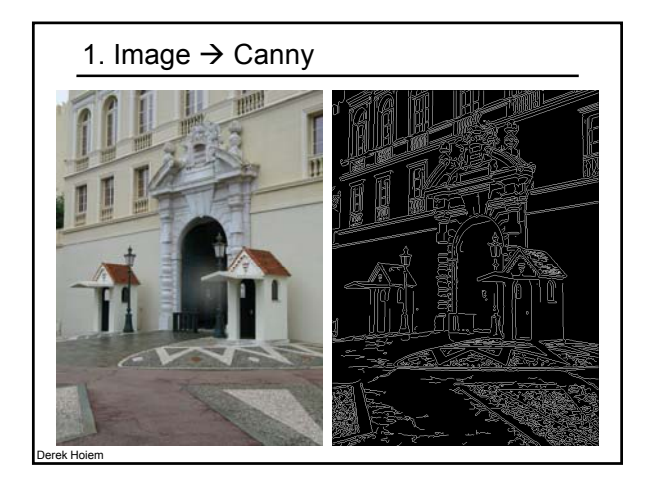

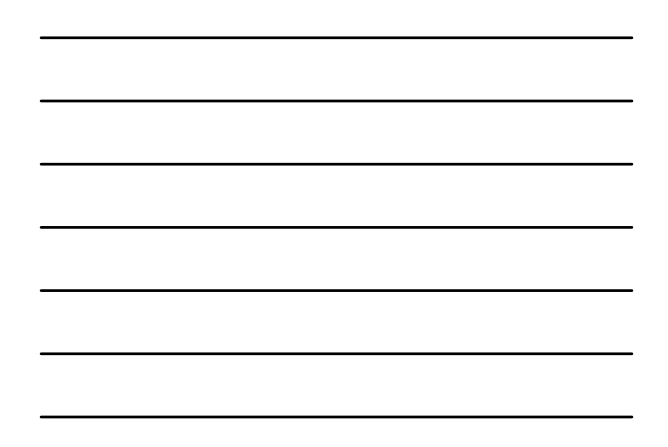

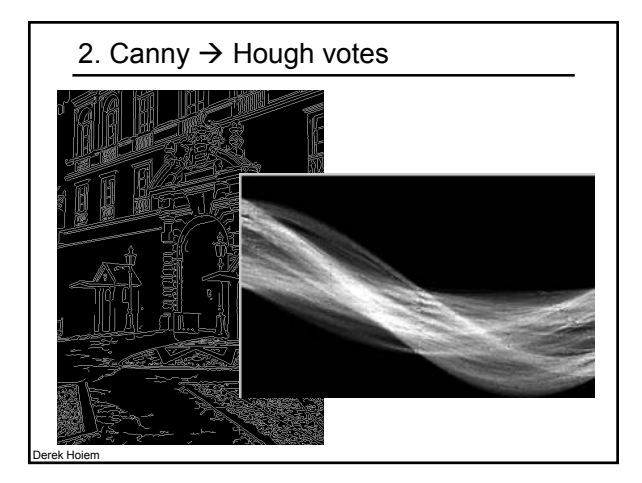

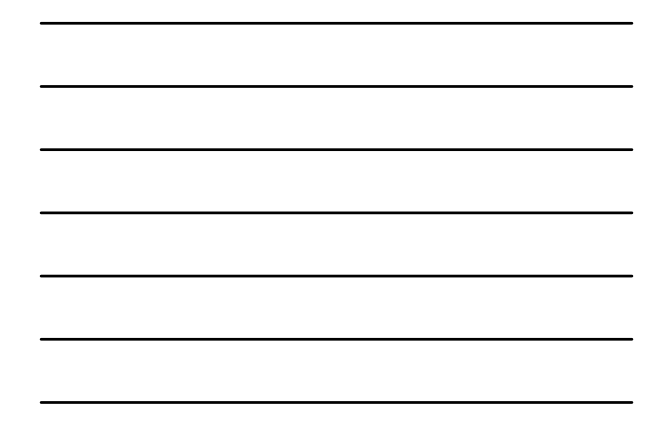

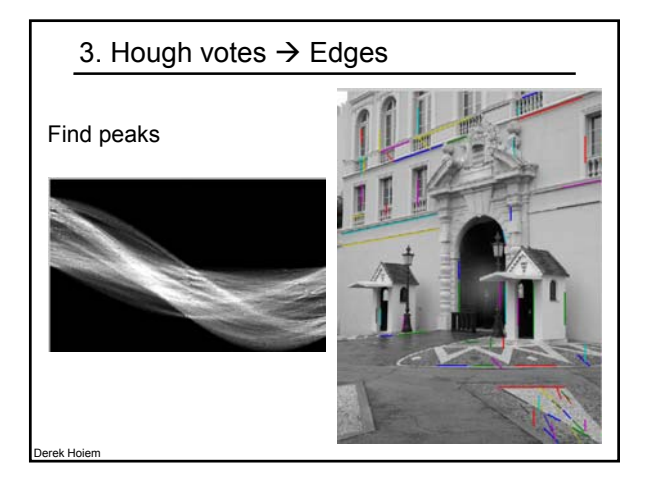

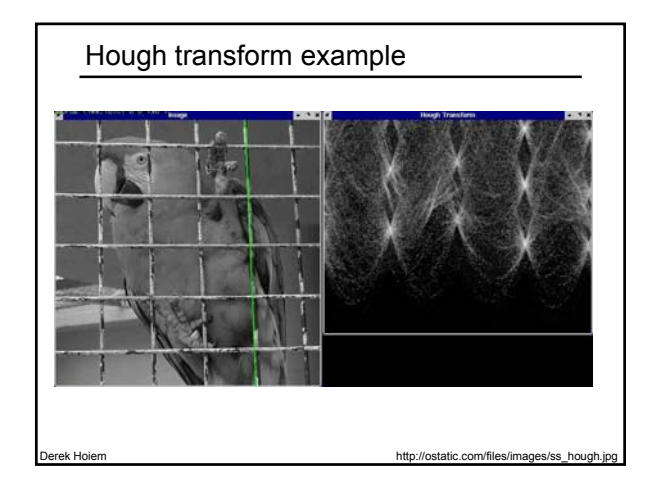

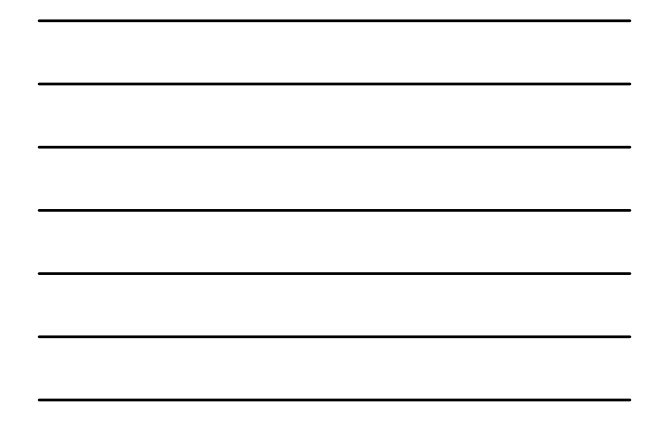

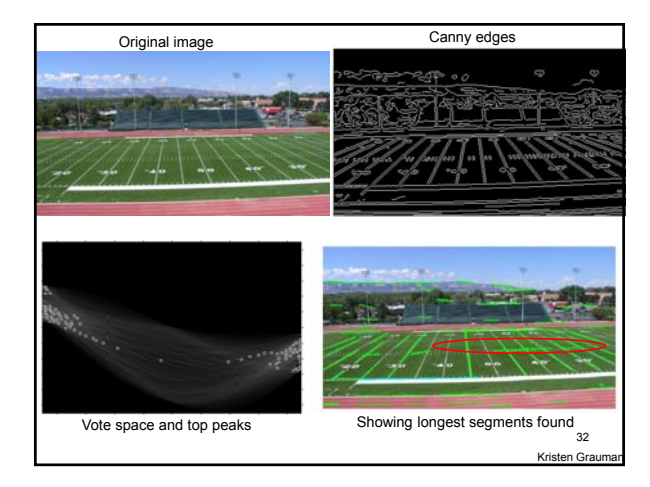

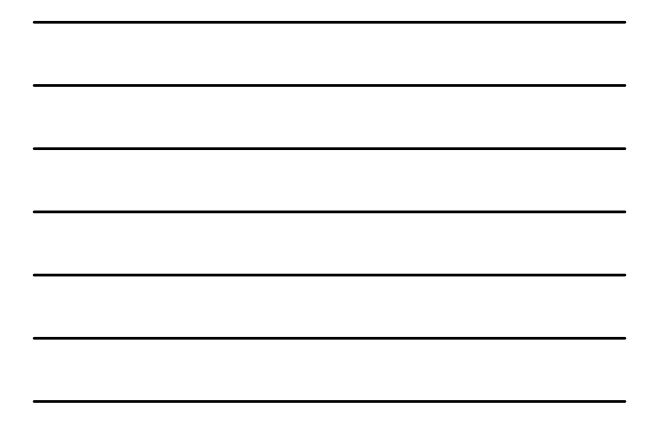

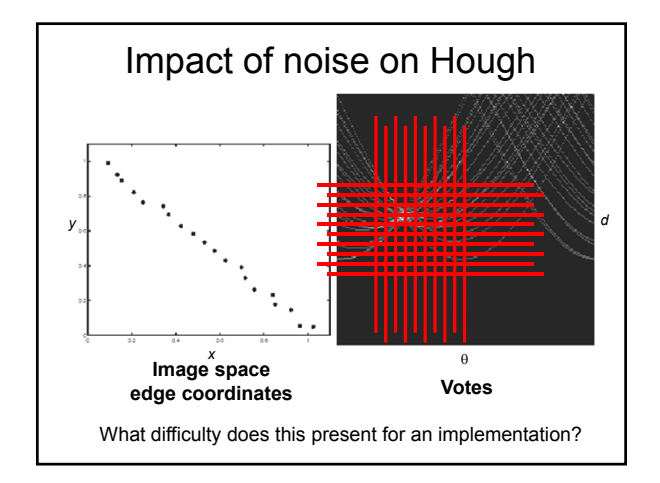

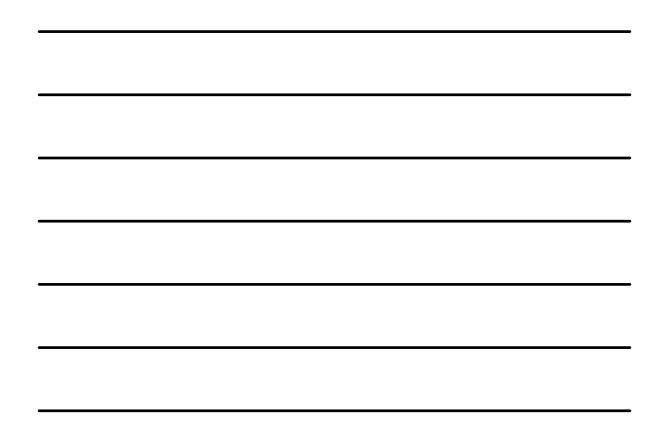

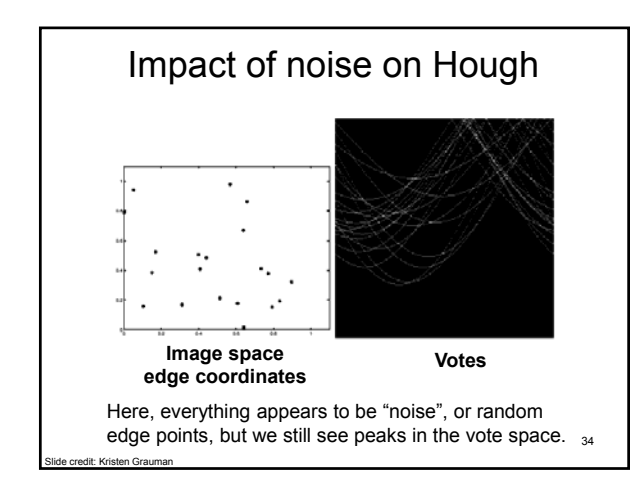

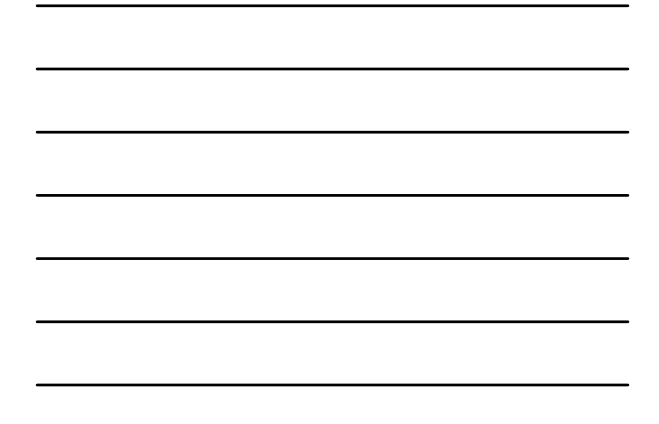

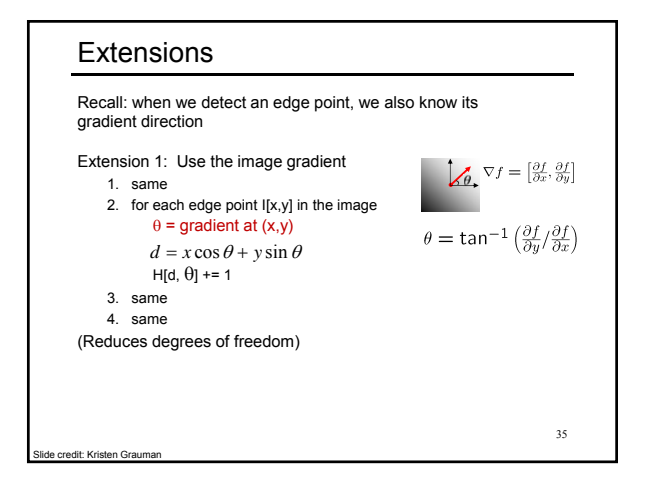

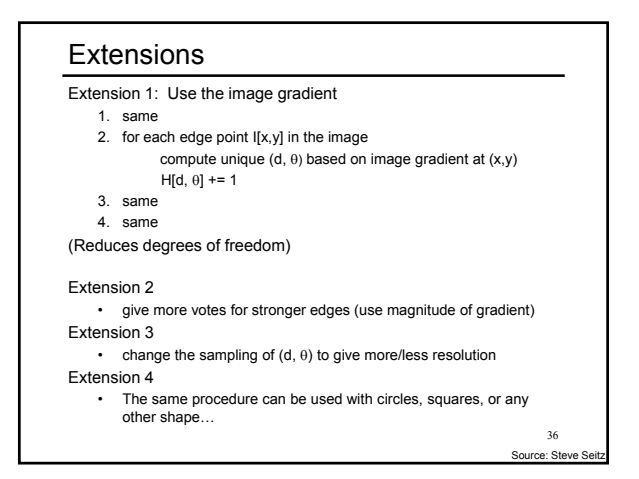

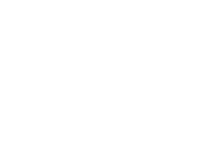

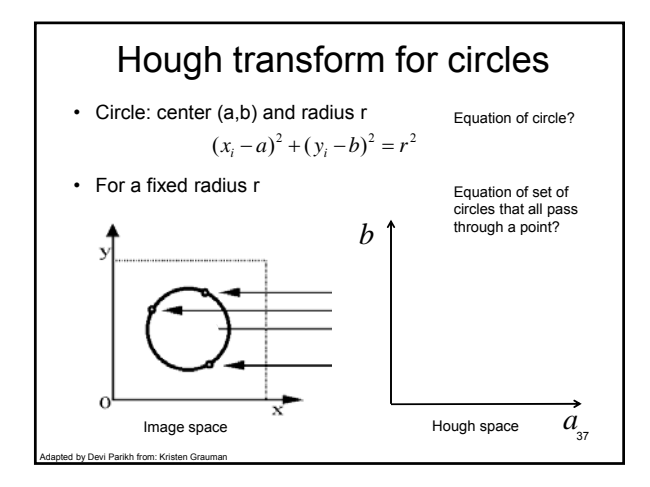

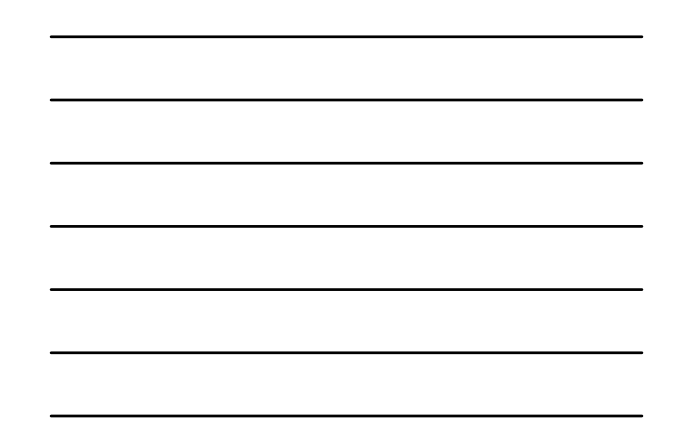

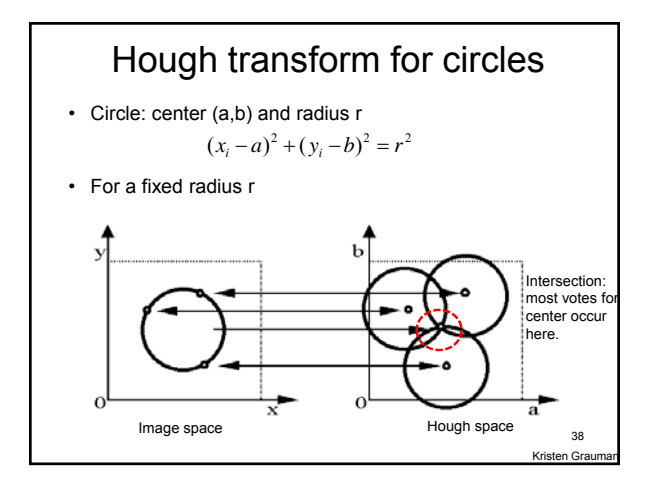

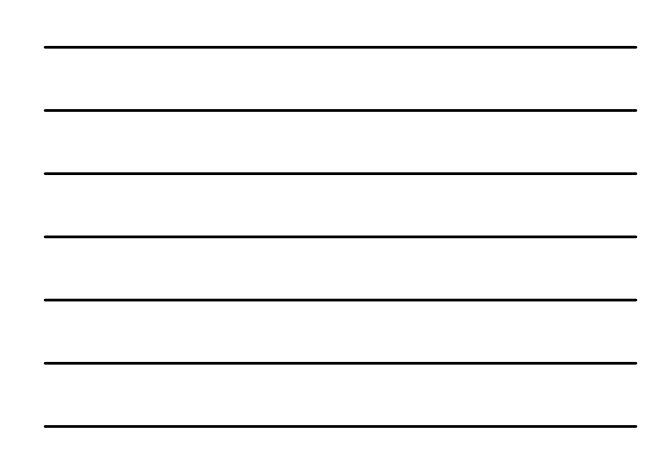

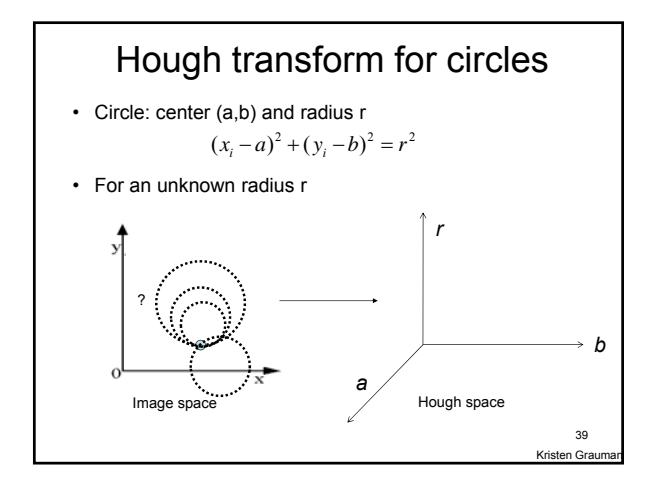

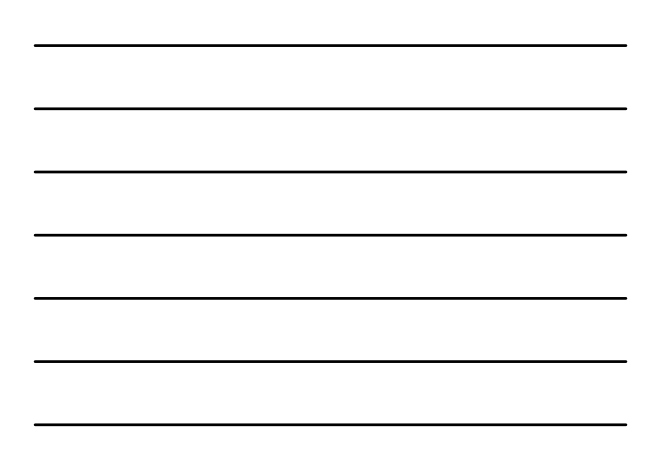

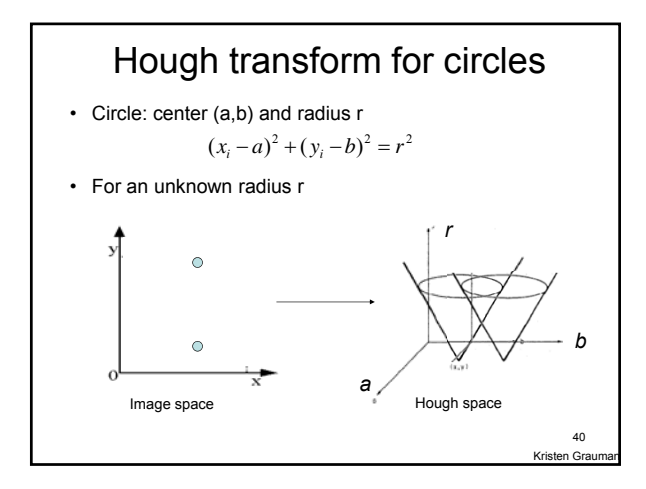

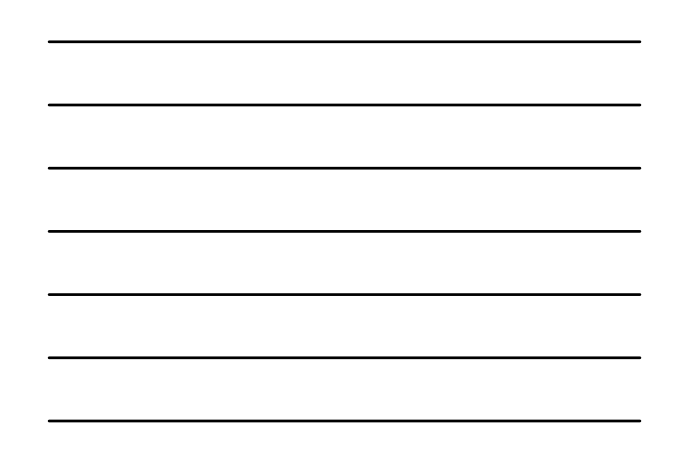

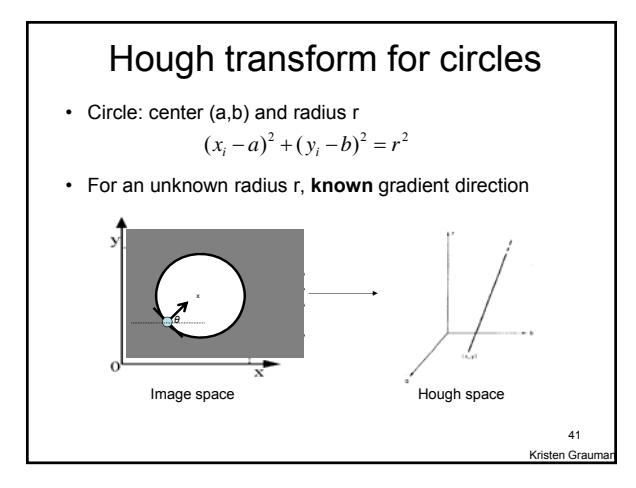

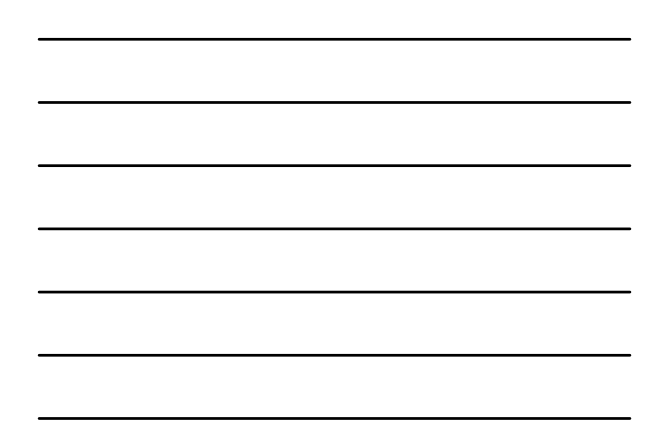

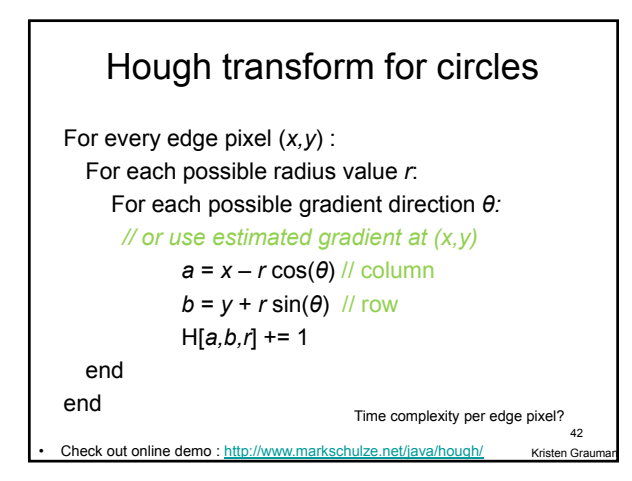

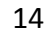

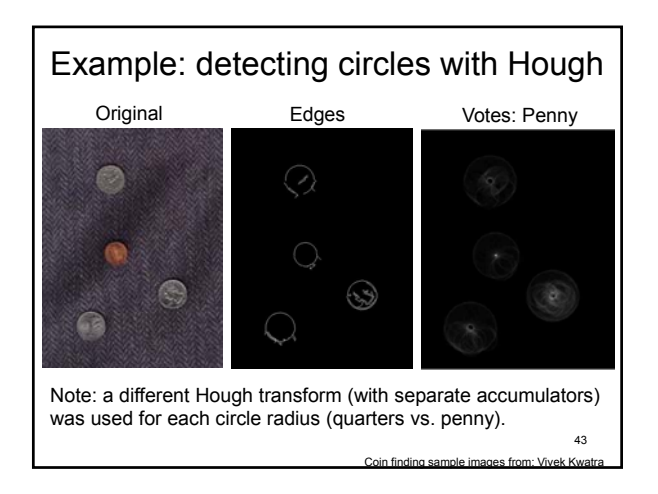

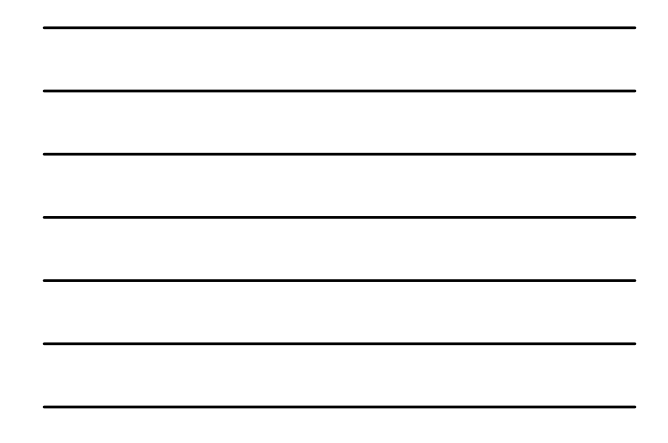

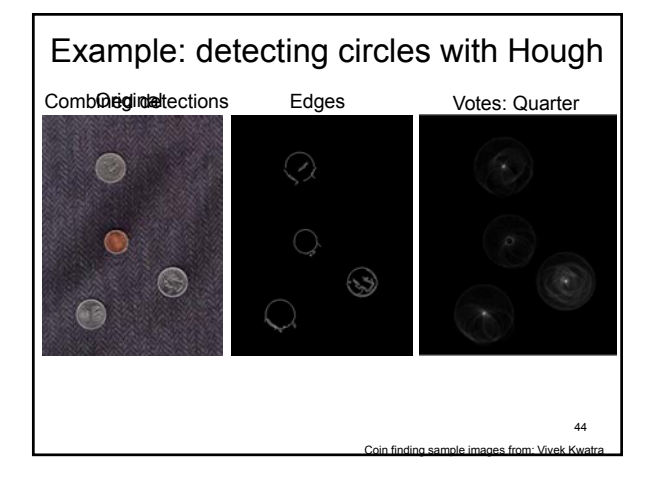

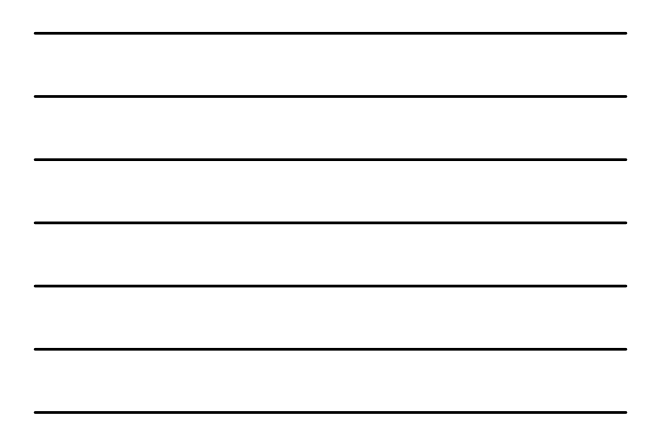

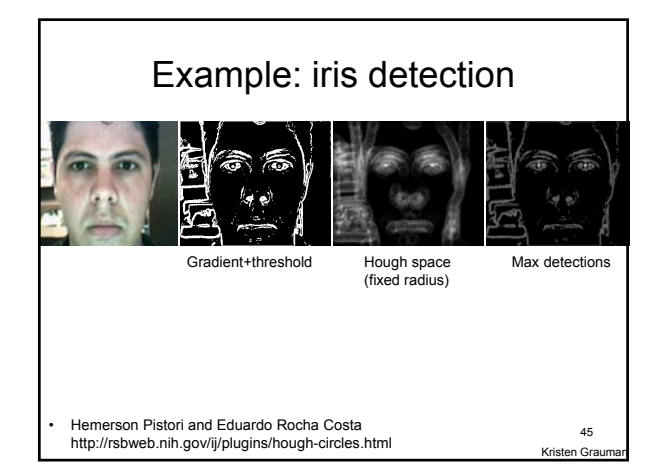

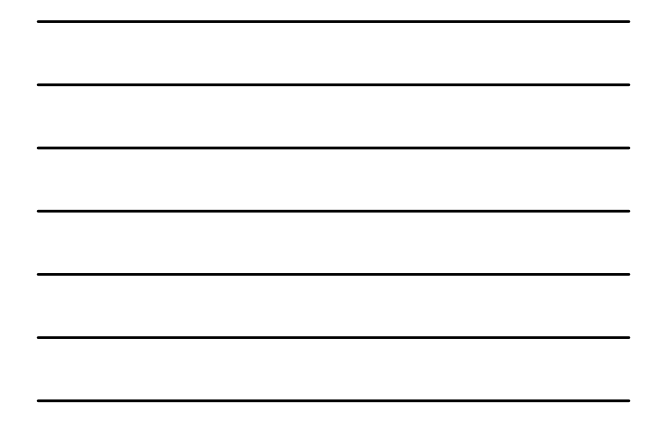

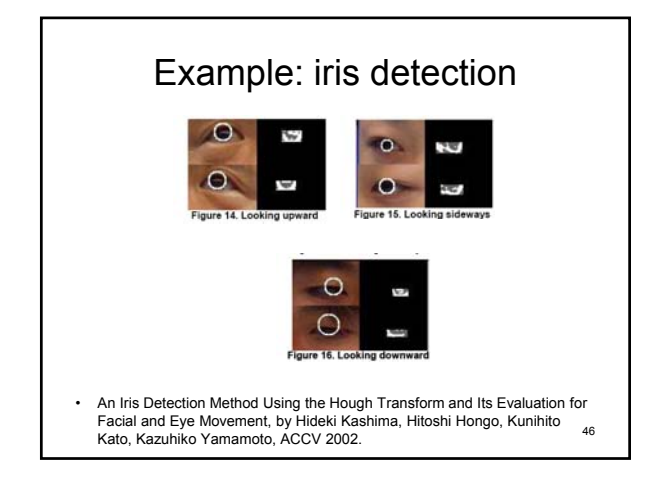

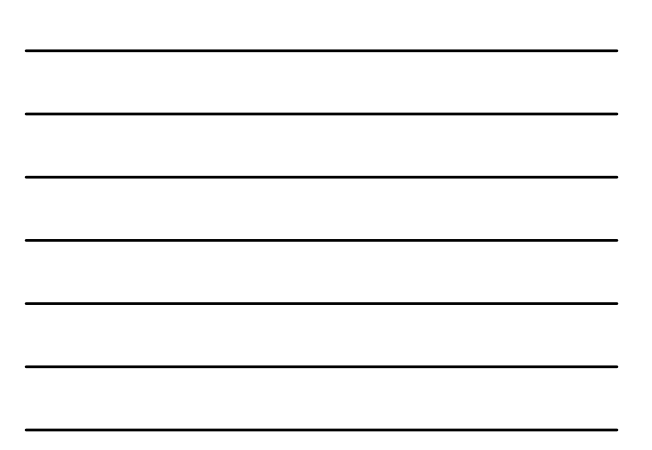

## Voting: practical tips

- Minimize irrelevant tokens first
- Choose a good grid / discretization Too fine ? Too coarse
- Vote for neighbors, also (smoothing in accumulator array)
- Use direction of edge to reduce parameters by 1

ten Gra 47

#### Hough transform: pros and cons

#### **Pros**

- All points are processed independently, so can cope with occlusion, gaps
- Some robustness to noise: noise points unlikely to contribute *consistently* to any single bin
- Can detect multiple instances of a model in a single pass

#### **Cons**

- Complexity of search time increases exponentially with the number of model parameters
- Non-target shapes can produce spurious peaks in parameter space
- Quantization: can be tricky to pick a good grid size

Krist 48

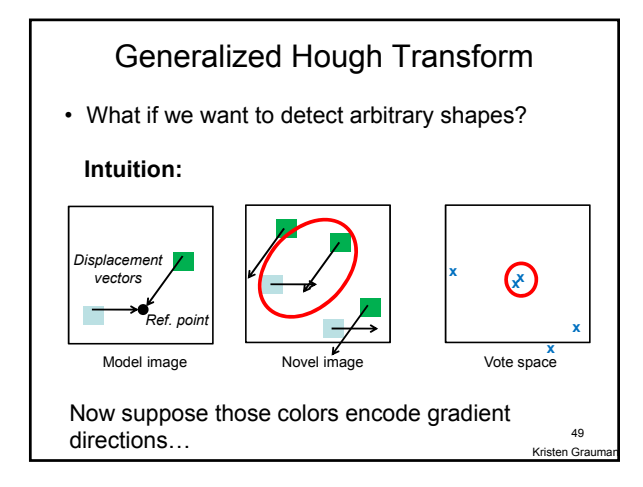

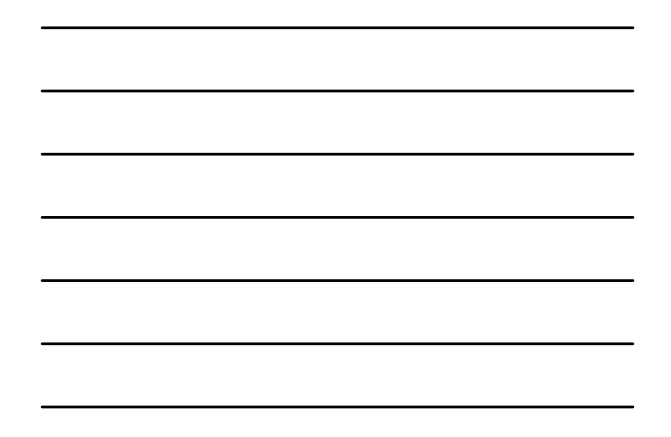

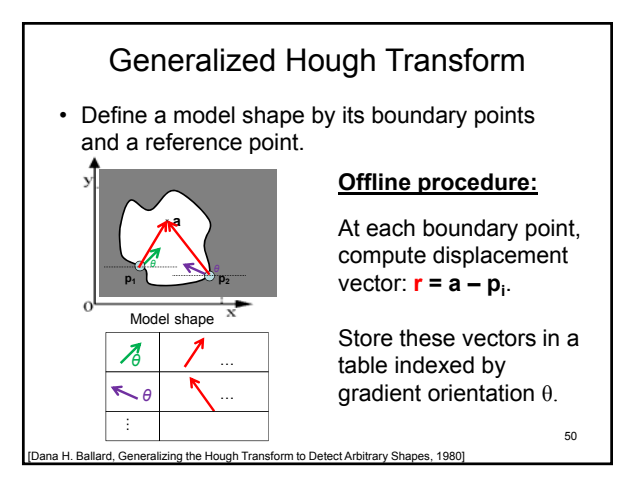

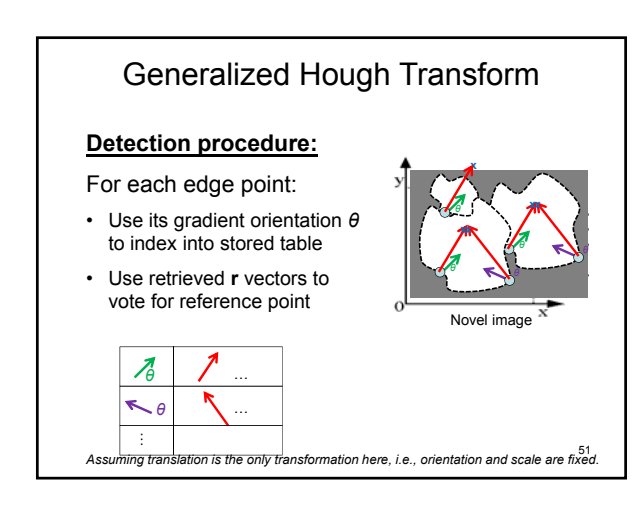

17

# Generalized Hough for object detection • Instead of indexing displacements by gradient orientation, index by matched local patterns. training image "visual codeword" with displacement vectors

B. Leibe, A. Leonardis, and B. Schiele, <u>Combined Object Categorization and</u><br><u>Segmentation with an Implicit Shape Model</u>, ECCV Workshop on Statistical

Learning in Computer Vision 2004

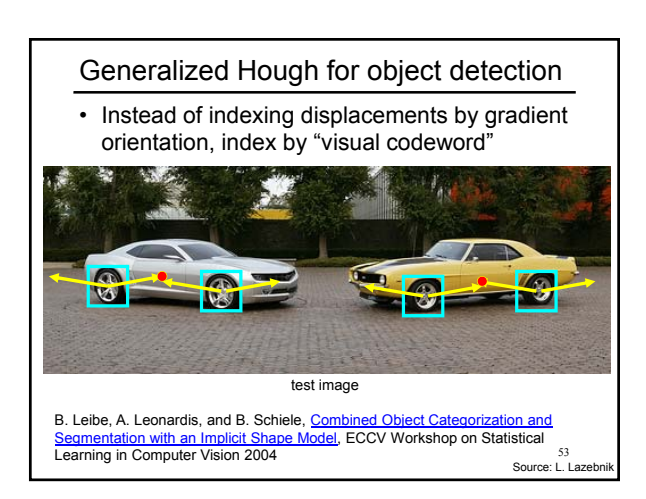

## Summary

- **Fitting** problems require finding any supporting evidence for a model, even within clutter and missing features – associate features with an explicit model
- **Voting** approaches, such as the **Hough transform**, make it possible to find likely model parameters without searching all combinations of features
	- Hough transform approach for lines, circles, …, arbitrary shapes defined by a set of boundary points, recognition from patches

Source: L. Lazebnik 52

# Questions?

See you Tuesday!

55